## **Инструкция по поиску близких на сайте «Электронной Книги памяти» г. Уфы [www.pomnim.me](http://www.pomnim.me/)**

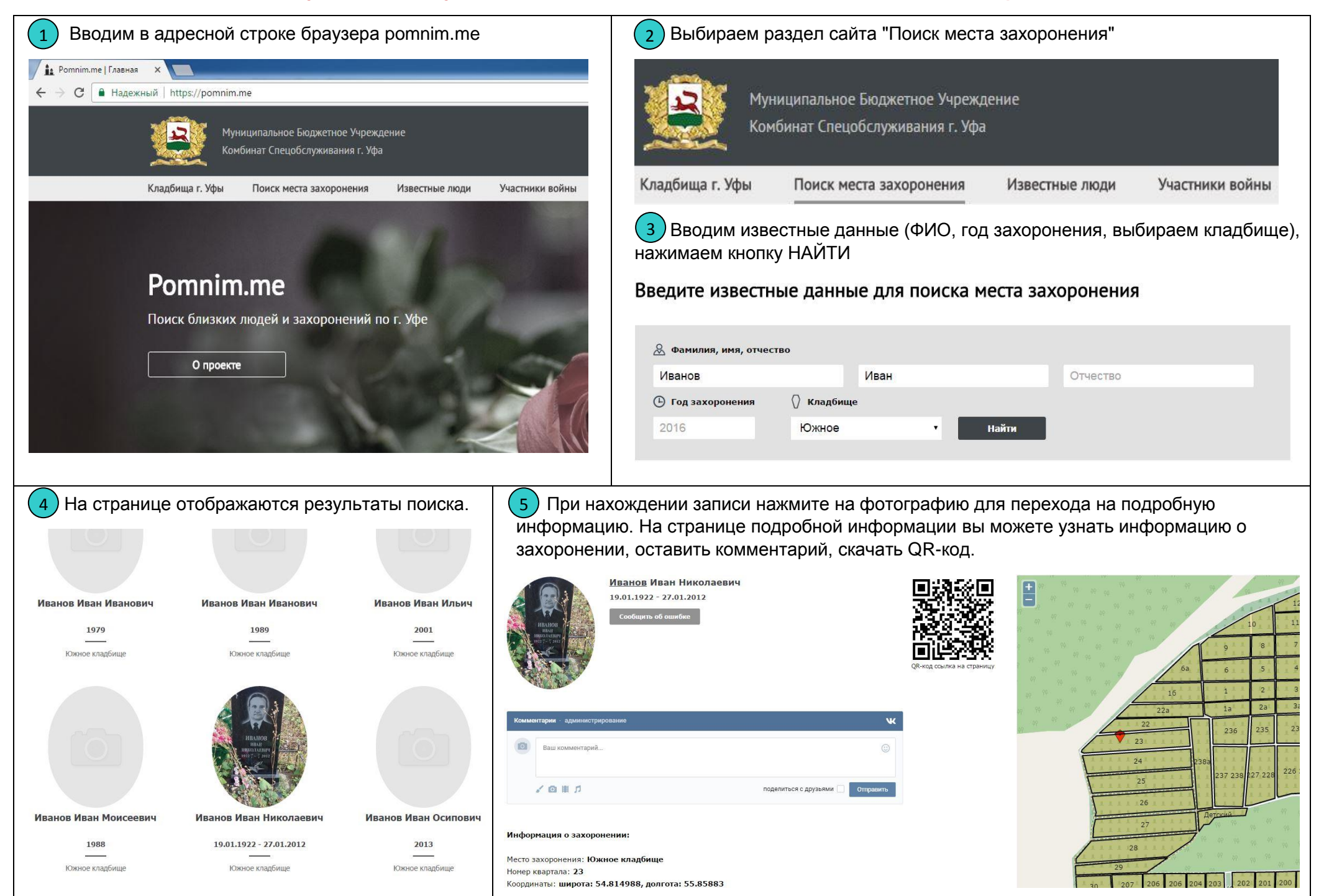

## **Инструкция по использованию личного кабинета на сайте «Электронной Книги памяти» г. Уфы [www.pomnim.me](http://www.pomnim.me/)**

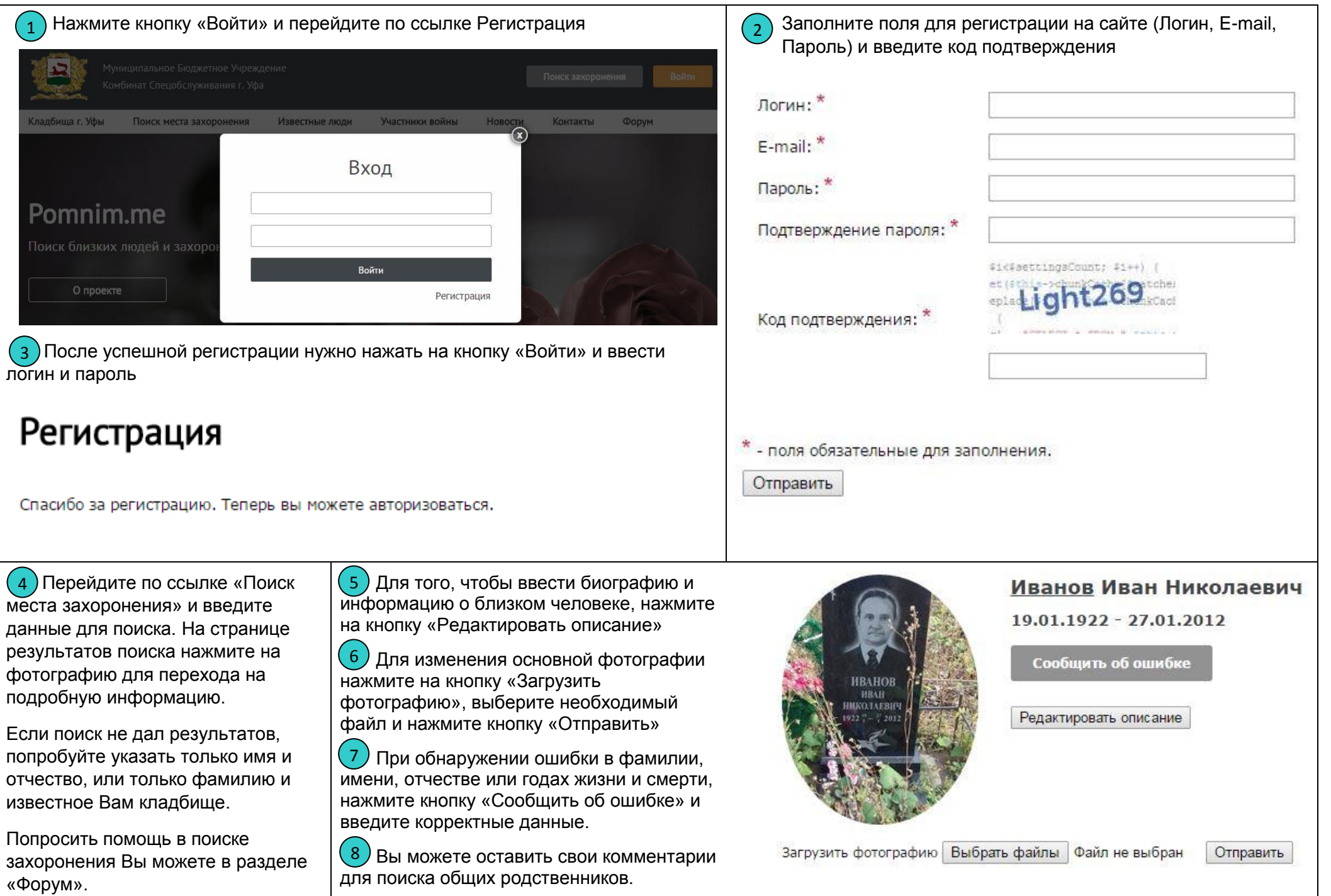